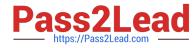

# VL OCITY-PLATFORM-DEVELOPER<sup>Q&As</sup>

Vlocity-Platform-Developer - Vlocity Platform Developer Exam (v5.0)

# Pass Vlocity VLOCITY-PLATFORM-DEVELOPER Exam with 100% Guarantee

Free Download Real Questions & Answers **PDF** and **VCE** file from:

https://www.pass2lead.com/vlocity-platform-developer.html

100% Passing Guarantee 100% Money Back Assurance

Following Questions and Answers are all new published by Vlocity Official Exam Center

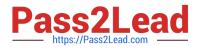

https://www.pass2lead.com/vlocity-platform-developer.html 2024 Latest pass2lead VLOCITY-PLATFORM-DEVELOPER PDF and VCE dumps Download

- Instant Download After Purchase
- 100% Money Back Guarantee
- 😳 365 Days Free Update
- 800,000+ Satisfied Customers

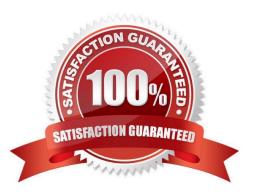

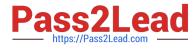

# **QUESTION 1**

In this Integration Procedure structure, what Send JSON Path would you use to send the output of the Action1element to a Remote Action?

| STRUCTURE               |  |
|-------------------------|--|
| Procedure Configuration |  |
| ▼ BlockA                |  |
| ▼ BlockB                |  |
| Action1                 |  |

- A. Action1.BlockB\_BlockA
- B. BlockA.BlockB.Action1
- C. Action1:BlockB:BlockA
- D. BlockA:BlockB-Action1

Correct Answer: C

# **QUESTION 2**

In an OmniScript, what is unique about a Requirement in a Messaging element?

Choose 2 answers

- A. It makes the banner yellow
- B. It requires a Validate Expression
- C. It is only availability for the false message

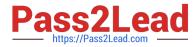

D. It sets the element to required

Correct Answer: AB

## **QUESTION 3**

While using the Lightning App Builder, you add a Custom Component to the console, but the component you want to add does not appearin the dropdown list. What could cause this?

- A. The FlexCard has a recordid that is for the wrong record type.
- B. The record displayed in the Lightning App Builder preview has no data for the record displayed.
- C. The data source for the FlexCard is not active.
- D. The FlexCard does not have an active version.

Correct Answer: D

### **QUESTION 4**

You want a child FlexCard to use the parent//s data source. What do you need to do to make it work?

Choose 2 answers

- A. You must select a data node in the Data Node field in the Properties panel on the parent FlexCard
- B. The same fields must be available in both parent and child FlexCards
- C. The same data source must be selected and configured in both parent and child FlexCards
- D. You must select a data node in the Data Node field in the Properties panel on the child FlexCard Pencil and Pape

Correct Answer: AD

### **QUESTION 5**

What two advantages does a DataRaptor Turbo Extract have over a standard DataRaptor Extract?

Choose 2 answers

- A. It supports complex field mappings
- B. It is easier to configure
- C. It has better performance at runtime
- D. It populates data in PDF and DocuSign format

Correct Answer: AC

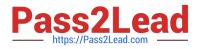

VLOCITY-PLATFORM-DEVELOPER PDF Dumps VLOCITY-PLATFORM-DEVELOPER Exam Questions VLOCITY-PLATFORM-DEVELOPER Braindumps